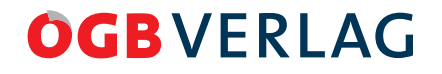

# Buchmanuskript Leitfaden Aufbau und Abgabe

# Buchmanuskript – Leitfaden, Aufbau und Abgabe

Gilt nicht nur für juristische Fachbücher, sondern für alle Werke. Vor dem Verfassen des Werks durchlesen und verwenden!

## **Inhalt:**

- **A. Aufbau des Manuskripts** (Titel/Untertitel, Inhaltsverzeichnis, Abkürzungsverzeichnis, Textgliederung, Literatur- und Stichwortverzeichnis)
- **B. Zitate, Fußnoten** (Lang- und Kurzzitate, Internetzitate wo finde ich die Online-Adresse?)
- **C. Graphiken, Tabellen, Fotos** wie einbauen
- **D. Copyright, Urheberrecht beachten**
- **E. geschlechtssensibel schreiben**
- **F. Manuskriptumfang berechnen**
- **G. Manuskript** wie abgeben
- **H. Zahlen, Zeichen, Gedankenstrich, Euro verwenden** (3 % oder drei Prozent …)
- **I. Korrektur und Korrekturzeichen**
- **J. Überarbeitung/Aktualisierung eines älteren Werks**

# Aufbau des Manuskripts

#### **Titel des Werks,** *eventuell* **Untertitel**

- 1. Inhaltsverzeichnis
- 2. *Eventuell* Abkürzungsverzeichnis
- 3. *Eventuell* Standardliteratur samt Kurztitel, wenn mehrere Autoren die gleichen Grundwerke verwenden.
- 4. Vorwort
- 5. *Eventuell* Einleitung
- 6. Text
- 7. *Bei der Reihe Gesetze und Kommentare:*
	- 7.1 Kompletter Gesetzestext (aktuell)
	- 7.2 Kommentarteil zu den einzelnen §§:
		- 7.2.1 Text §
		- 7.2.2 *Eventuell* Schrifttum zum § (die spezielle Ergänzung zur Standardliteratur)
		- 7.2.3 Zwischeninhaltsverzeichnis für den §
		- 7.2.4 Kommentar
- 8. Literaturverzeichnis (wenn keine Aufteilung in Standardliteratur und Schrifttum zu einzelnen §§ siehe oben – erfolgte)
- 9. Stichwortverzeichnis (wichtig: wird erst im Zuge der Fahnenkorrektur erstellt, und zwar mittels farbiger Markierung auf den ausgedruckten Fahnen)

#### **Im Einzelnen:**

# **Vor allem bitte einheitlich, d.h. innerhalb eines Werks auch bei mehreren Autorinnen und Autoren eine Linie bei Kapitelgestaltung, Zitierweise, Kurztitel, Literaturnachweis!**

» Achtung: im Zuge der Vereinheitlichung darauf achten, dass notwendige Informationen erhalten bleiben/ mitverändert werden.

**Beispiel:** Nummerierung Inhaltsverzeichnis 1, 1.1, …3.5.2 … wird entfernt – verweist die Autorin innerhalb ihres Beitrags aber auf Kapitel 3.5.2? (Lösung: auf Kapitel-Überschrift verweisen)

**Titel des Werks** (kurz und prägnant für Umschlag), **ev. Untertitel** (zwecks näherer Beschreibung)

**1. Inhaltsverzeichnis:** vollständig mit allen Kapitelebenen, arabisch durchnummeriert, möglichst nicht mehr als vier Ebenen.

1. Ebene 1 1.1 Ebene 2

1.1.1 Ebene 3

1.1.1.1 Ebene 4

» Nummerierung kann später im gedruckten Buch im Inhaltsverzeichnis/Textteil je nach Autorenwunsch auch wegfallen. Gibt nur einen Hinweis an SetzerIn/LeserIn, ob man sich auf Kapitel-/Unterkapitel-/Abschnittsebene befindet – wie groß muss die Überschrift sein?

**2. Abkürzungen:** jede, die sich nicht von selbst erklärt (wie z.B. etc. bzw. usw. …), kommt ins Abkürzungsverzeichnis – bei jurist. Werken verwenden wir Abkürzungen ohne Punkt: dh, bzw, iSv, Abs, Z, … Für juristische Werke Friedl/Loebenstein, AZR verwenden (http://www.manz.at/autoren/autorenservice/azr.html, 20.7.2012)

**3. Standardliteratur:** Grundliteratur, auf die jeder Autor in seiner Kommentierung zugreift – die für die Kommentierung der einzelnen §§ verwendete zusätzliche Literatur steht beim jeweiligen §, die Standardliteratur muss dort nicht noch mal zitiert werden.

Mehrere Autoren/Autorinnen: Vorab besprechen, was in die Standardliteratur kommt, ebenso Kurztitel! **Kurztitel** vor Manuskriptabgabe **vereinheitlichen**

**Beispiel:** Cerny ua, ArbVR 3² oder Cerny/Gahleitner/Kundtner/Preiss/Schneller, Arbeitsverfassungsrecht Bd 3² oder Cerny ua, Arbeitsverfassungsrecht 3² – für eine Version entscheiden Zur Form der Literaturnachweise sowie Fußnoten siehe unten: Literaturverzeichnis.

**4. Vorwort** – Platz für Persönliches

**5. Einleitung** – in die Forschungsfrage

**6. Text:** Knappe, prägnante Überschriften (max.eine Zeile lang). Falls längerer Überschriftentext nötig, aufteilen in Hauptüberschrift (wird größer gesetzt im Verlag) und Unterüberschrift (kleinere Schriftgröße)

Keine Schriftarten mischen, eine verwenden (Times oder Arial oder …).

Keine unterschiedlichen Schriftgrößen für Überschriften notwendig – arabische Hierarchisierung wie in Inhaltsverzeichnis reicht.

Autorenwunsch: Textteile sollen kleiner gesetzt werden als der Haupttext: Bei Manuskriptabgabe **ausdrücklich** darauf hinweisen, diese Teile mit Absatz, Einrückung vom Haupttext trennen und kleinere Schriftgröße oder kursiv, unterstrichen kennzeichnen.

» **Keine nachträgliche Änderung der Schriftgröße möglich bei gedrucktem Werk, sobald das Manuskript abgegeben wurde.**

**Genereller Austausch von einzelnen Worten oder generell andere Schreibweisen** sind im Manuskript von den Autorinnen und Autoren **selbst vor Abgabe** durchzuführen! Die Korrektur stützt sich auf ein vollständiges, fertig bearbeitetes Manuskript und dient nur zur Ausbesserung kleiner, übersehener Fehler bzw. durch überraschende Neuentwicklungen unbedingt notwendige Änderungen.

**7. Gesetze und Kommentare:** Text §, ev. Literatur, ev. Zwischeninhaltsverzeichnis, Kommentar – vor Manuskripterstellung mit dem Verlag festlegen, ob ein Fußnotenkommentar geschrieben wird (der §-Text wird mittels Fußnoten kommentiert) oder ein Randziffernkommentar (§-Text und Kommentar sind "unabhängig", nicht wie bei Fußnotenkommentar verschränkt)

**8. Literaturverzeichnis** (gilt auch für Standardliteratur, Schrifttum bei §):

Alphabetisch geordnet nach Nachname des Autors/der Autorin,

bei mehreren Werken desselben Autors/derselben Autorin: chronologisch, ältestes zuerst.

Für Juristen: Friedl/Loebenstein, AZR (Manz) oder Keiler/Bezemek, leg cit (Verlag Österreich) verwenden

» Je nach wissenschaftlicher Disziplin gibt es unterschiedliche Zitier-Konventionen. Gelegentlich werden Vornamen oder Verlag weggelassen. Aufgrund zunehmender Internationalisierung bieten Vornamen, Verlagsangabe eine Eingrenzung der Suche und genauere Trefferzahl, vor allem bei schwerer zugänglichen Werken aus dem Ausland sinnvoll.

Bitte achten Sie bei Beiträgen verschiedener Autorinnen und Autoren zu einem Werk auf **möglichst einheitliche Vorgangsweise** innerhalb des Buches. Autorennamen können kursiv gestellt werden.

# **Beispiel:**

Gagawczuk, Walter: Erscheinungsformen von Lohndumping. In: Resch, Reinhard (Hrsg.): Lohn- und Sozialdumping-Bekämpfungsgesetz. Wien: ÖGB-Verlag (2012), 17-35. *Keiler, Stephan/Bezemek, Christoph:* leg cit². Wien: Verlag Österreich (2010)

#### *Allgemein:*

Nachname, Vorname/Nachname, Vorname/Nachname, Vorname: Titel. Untertitel. Auflagennummer ab 2. Auflage hochgestellt. Ort: Verlag (Jahr)

# *Bei Herausgeber:*

Nachname, Vorname/Nachname, Vorname/Nachname, Vorname (Hrsg.): Titel. Untertitel. Auflagennummer hochgestellt. Ort: Verlag (Jahr)

# *Beitrag in Werk:*

*Nachname, Vorname/Nachname, Vorname/Nachname, Vorname:* Titel. In: Nachname, Vorname/Nachname, Vorname/Nachname, Vorname (Hrsg.): Titel. Untertitel. Auflagennummer hochgestellt. Ort: Verlag (Jahr), Seitenzahl von – Seitenzahl bis.

#### *Zeitschriftenbeitrag: ausführlich:*

Nachname, Vorname/Nachname, Vorname: Beitragstitel. In: Zeitschriftentitel Jahrgangsnummer/Heftnummer (Erscheinungsjahr), Seitenzahl von – Seitenzahl bis.

bei Zeitschriften unbedingt Erscheinungsjahr anführen und Seite – ob Jahrgangsnummer und Heftnummer angeführt werden müssen, richtet sich nach Zeitschrift (jedes Jahr beginnt mit Heftnummer 1, jedes Heft beginnt mit Seite 1, oder es wird über die Hefte hinweg die Seitenzahl weitergeführt – z.B. DRdA – Heft 4 aus dem Jahr 2009 beginnt mit Seite 307 – Zitat: DRdA 2009, 307).

*Bei Online-Publikationen:* Nachname, Vorname: Titel. In: Titel Website. Onlineadresse, Datum Abruf. Onlineadresse kopieren: aus der Adresszeile des Browsers, links oben, wo der Cursor beim Öffnen von Internet Explorer oder Firefox blinkt. Falls die Internetquelle eigene Zitiervorschläge anbietet, diesen folgen.

#### **Beispiel:**

Budde, Gunilla: Als Erzieherinnen in Europa unterwegs: Gouvernanten, governesses und gouvernantes. In: EGO – European History Online. http://www.ieg-ego.eu/en/threads/europe-on-the-road/economic-migration/gunilla-budde-als-erzieherinnen-in-europa-unterwegs-gouvernanten-governesses-und-gouvernantes, 20. 07.2012

**9. Stichwortverzeichnis:** Auf der letzten Korrekturfahne (= im Verlag gesetztes Manuskript, letzter Korrekturdurchgang), die Sie vom Verlag erhalten, mit Leuchtstift die gewünschten Stichwörter markieren, Haupt- und Unterstichwörter in verschiedenen Farben – nicht im Text vorkommende Schlagwörter zu dem betreffenden Absatz dazuschreiben.

# B. Zitate, Fußnoten

Wortwörtlich Übernommenes/Kopiertes mit Anführungszeichen vor und hinter übernommenen Satz(teil) kennzeichnen. Achtung: Anführungszeichen vereinheitlichen, dh im deutschen Sprachraum **"**das ist der zitierte Text**"** – Anführungszeichen zu Beginn unten, am Ende oben - zur Fußnote und Literaturnachweis siehe gleich unten.

» Falls Sie die Anführungszeichen vergessen, ist das ein fürs Lektorat unsichtbarer Fehler, der daher im Verlag nicht korrigiert werden kann.

Sinngemäß Wiedergegebenes: A hat gesagt, er besucht den Kongress<sup>1</sup>, B kommt nicht,<sup>2</sup> schreibt aber einen Beitrag.3 – Erklärung dazu siehe Fußzeile

Bei wortwörtlich, also mit Anführungszeichen Zitiertem ist die Form des Literaturnachweises in der Fußnote wie im Literaturverzeichnis (siehe oben, A.8), ergänzt um die Seitenzahl bzw. Randziffer jener Stelle, aus der der Satz kopiert wurde.4

Bei **sinngemäß** Wiedergegebenem wird **vgl.** vorangestellt – siehe Fußnote5 .

Zitiertes **aus dem Internet:** Onlineadresse der zitierten Bildschirmseite aus der Adresszeile des Browsers (links oben, wo der Cursor beim Öffnen von Internet Explorer oder Firefox blinkt) kopieren und Datum des Downloads (bitte einheitlich in Form: Tag.Monat.Jahr). Bei Online-Publikationen (z.B. Zeitschriften nur im Internet): Nachname, Vorname: Titel. In: Titel Website. Onlineadresse, Datum Abruf. Falls die Internetquelle eigene Zitiervorschläge anbietet, diesen folgen.

**Beispiel:** Budde, Gunilla: Als Erzieherinnen in Europa unterwegs: Gouvernanten, governesses und gouvernantes. In: EGO - European History Online. http://www.ieg-ego.eu/en/threads/europe-on-the-road/economic-migration/gunilla-budde-als-erzieherinnen-in-europa-unterwegs-gouvernanten-governesses-und-gouvernantes, 20. 07.2012

# **Kurzzitate Literatur:**

Zwecks Vereinfachung können Autor und Titel in Kurzform zitiert werden.

Nachname, Kurztitel, Seitenzahl – Beispiel: Gagawczuk, Lohndumping, 19. oder Nachname Jahr, Seitenzahl – Beispiel: Gagawczuk 2012, 19.

 $^{\rm 1}~$  Hier bezieht sich die Fußnote auf das Wort Kongress – steht also direkt bei jenem Wort, das in der Fußnote näher erläutert wird bzw.

mit Literaturnachweis versehen wird.<br><sup>2</sup> Bezieht sich auf den ganzen Satzteil vor dem Beistrich.

<sup>3</sup> Bezieht sich auf den gesamten Satz.

<sup>4</sup> Nachname, Vorname/Nachname, Vorname: Titel. Untertitel. Auflagennummer hochgestellt. Ort: Verlag (Jahr), 0.

<sup>5</sup> Vgl. Nachname, Vorname: Titel. Ort: Verlag (Jahr), Seitenzahl. – Indirekte Zitate sind durch vorangestelltes "Vgl." – Vergleiche gekennzeichnet.

Auch hier gibt es Unterschiede zwischen den Wissenschaften – möglichst Nachname, Kurztitel verwenden, da Wiedererkennungseffekt für den Lesenden größer.

» **Keine Zitierung mit aaO, ebda, ders., dies.!** – Begründung: falls Textteile nachträglich eingefügt/entfernt werden, ist möglicherweise nicht mehr erkennbar, worauf sich aaO, ebda, ders., dies. bezieht.

Damit der Überblick bei umfangreicher Literatur und umfangreichen Werken nicht verloren geht: Kurztitelverzeichnis, dh Kurztitel und Auflösung Langtitel aus dem Literaturverzeichnis. So findet der/die Leserln schnell das betreffende Werk.

#### **Quellennachweis im Text mittels Kurzzitat oder in der Fußnote?**

Bitte vorab klären bei mehreren Autorinnen/Autoren. **Nicht mischen!**

Beispiel Nachweis im Text: Es gibt bereits Untersuchungen, wie Lohndumping betrieben wird. (Vgl. Gagawczuk, Lohndumping, 19)

**Beispiel Nachweis Fußnote:** Es gibt bereits Untersuchungen, wie Lohndumping betrieben wird.²

Seitenende Fußzeile:

<sup>2</sup> Vgl. Gagawczuk, Lohndumping, 19

Die **Fußnote** bietet den **Vorteil**, dass außer Literaturnachweis noch zusätzliche Anmerkungen, die nicht in den Haupttext gehören, oder zusätzliche Erläuterungen untergebracht werden können.

» **Achtung: Ab Manuskriptabgabe für später gedruckte Werke Einfügung/Streichung von Fußnoten vermeiden.**

# C. Graphiken, Tabellen, Fotos

Extra abspeichern, dh nicht in das Worddokument eingebettet, sondern als jpg- oder xls-Datei schicken, im Mail extra als Anhang und nicht eingebettet. Vermerk in der Textdatei mit Abstand und fett die jeweilige Dateibezeichnung: **Grafik 1, Bild 1493, …**

Bild- oder Grafiklegende sowie Quelle (woher genommen) nicht vergessen. Quellen: zitieren wie Literaturquellen. Beispiel Kurzzitat, Foto auf S. 17: Farthofer, Tramway Geschichte(n), S. 17

Dateigrößen für Bilder, Grafiken usw.: höhere Erfordernisse bei Druck als online, Fotogröße: mindestens 300 dpi bei Größe 10 x 15 cm. In Pixel bedeutet das: minimale Größe 1200 x 1800 Pixel, Kameraeinstellung auf Fine, mit mindestens 3 Megapixel normal oder high fotografiert. Zu große Dateien können immer verkleinert werden, umgekehrt ist ein schönes Ergebnis für den Druck kaum möglich.

Bei mehr als 10 Bildern/Grafiken: Verzeichnis Bilder/Grafiken/Tabellen erstellen (wie Literaturverzeichnis, dh Angabe der Quelle)

# D. Copyright oder Urheberrecht

**Verpflichtung laut Verlagsvertrag:** der Verfasser, die Verfasserin verfügt über alle Rechte an dem zur Veröffentlichung bestimmten Material bzw. gibt dem Verlag mit Manuskriptabgabe bekannt, **an welchen Bildern, Fotos, Texten Rechte einzuholen** sind **von welchem Verlag** (Buchtitel, Erscheinungsjahr) bzw. Archiv (Adresse).

Fotos, Bilder, Grafiken, Dateien aus dem **Internet**: **keinesfalls** von **freier Verwendbarkeit** ausgehen! Passfotos, sonstige Fotos: **im öffentlichen Bereich**, dh bei allen dem Kunden nicht persönlich verbundenen Personen, **liegen die Rechte beim Fotografen!** 

#### **Beispiel:**

eingeholtes Fotorecht: Angabe Urheber, Kosten: gratis oder ca 50-150 Euro Nicht eingeholte Rechte: Klage, Prozess, Kosten von 10.000 Euro aufwärts.

Hochzeitsfoto durch Fotostudio an 35 Gäste der Hochzeitsfeier verschickt: persönlicher Bereich Hochzeitsfoto durch Fotostudio an 7453 Facebook-Freunde: ein rechtliches und finanzielles Problem für AutorIn und Verlag (durch Klage des Fotografen)

# E. Geschlechtssensible Schreibweise und ein paar Beispiele

Generische (d.h. verallgemeinernde) Formen bezeichnen neutral beide Geschlechter. Die maskuline Form "Ingenieur" steht also 1. spezifisch für einen Mann, 2. in generischer Verwendung für beide Geschlechter, Männer und Frauen. (Ein generisches Femininum ist z.B. die Waise als Bezeichnung für eine elternlose weibliche oder männliche Person.)

Die konsequente Verwendung nur der männlichen Form unter Hinweis auf das generische Masculinum führt bei der Leserin/dem Leser jedoch meist zur Vorstellung, es seien nur Männer gemeint, der konsequente parallele Einsatz der männlichen und weiblichen Form führt oft zu umständlichen, schwer lesbaren Sätzen und grammatikalisch falschen Formen (des/der ArbeitnehmerIn – fehlendes Genitiv-s bei der männlichen Form).

Je nach Textart empfiehlt sich die Verwendung von

- männlicher und weiblicher Form (Kolleginnen und Kollegen) in kürzeren Texten
- Binnen-I obwohl nicht korrekt nach Duden, aber allgemein akzeptiert (ArbeitnehmerInnen)
- neutralen Formen, wie z.B. auch Partizipien (Fachkräfte, Angestellte, Beschäftigte, Studierende und Lehrende, Arbeitskräfte, Vorgesetzte, Führungskräfte)
- sowie dem im Deutschen häufigen generischen Masculinum (Helene ist die beste unserer Experten = die beste der Expertinnen und Experten)

(abhängig von der Textlänge) in einer Mischung bereits bei der erstmaligen Textformulierung. Nachträgliches Gendern führt erfahrungsgemäß zu umständlichen, schwerfälligen Sätzen.

Achtung bei Binnen-I: das Weglassen der geschlechtsspezifischen Endung muss ein grammatikalisch korrektes Wort ergeben:

falsch: die KollegInnen – die Kolleg

richtig: der/die ArbeitnehmerIn – Artikel "der" voranstellen, da "Arbeitnehmer" das erste vollständige Wort im Substantiv ist.

Alternativ: die Arbeitnehmerin/der Arbeitnehmer

Achtung bei **generischem Masculinum:** dieses lässt keinen Schluss auf das Geschlecht der Person zu, sondern ist neutral, "geschlechtsblind". Soll also nur das männliche Geschlecht bezeichnet werden, muss dies extra **markiert** werden:

# **Beispiel:**

§ 17 AngG: "Dem Angestellten gebührt ..." – generisches Masculinum, sowohl männliche als auch weibliche Angestellte sind gemeint.

Bezieht sich eine Regelung nur auf Männer, müsste im Kommentar Folgendes geschrieben werden: der männliche Arbeitnehmer

#### **Keine Mischung aus Binnen-I und Klammervariante/Schrägstrichvariante verwenden:**

falsch: PolitikerInnen und Wähler(innen) sowie Nicht-Wähler/innen

richtig: PolitikerInnen und WählerInnen sowie Nicht-WählerInnen; Politiker/innen und Wähler/innen sowie Nicht-Wähler/innen

Im Internet finden Sie Empfehlungen (z.B. 12 Regeln der ETH Zürich in www.equal.ethz.ch/publications/rules; www.boku.ac.at/gendersprache.html; www.oegb.at – Publikationen: "Ich Tarzan – du Jane" – berücksichtigt auch Bildsprache!) und Aufsätze zur geschlechtergerechten/geschlechtssensiblen Schreibweise auch aus sprachwissenschaftlicher Sicht.

# **Berechnung Manuskriptumfang**

In der Reihe Gesetze und Kommentare, Ratgeber ergeben ca 2200 Zeichen (inkl. Leerzeichen) eine voll bedruckte Textseite – Fußnoten, Absätze, eingeschobene Grafiken, Kapitelanfang auf neuer Seite vergrößern den Manuskriptumfang. Dies ist nur ein Anhaltspunkt für die Manuskripterstellung, damit der vereinbarte Umfang nicht wesentlich über/unterschritten wird.

# G. Manuskriptabgabe Schrift, Form

Ihre Datei wird vom Satz in ein eigenes Satzprogramm übernommen, daher ist keine ausgefeilte Gestaltung oder Silbentrennung notwendig. Bitte **Kurztext für den Buchrücken** (ca 1000 Zeichen, 10-12 Zeilen Text) sowie Kurzbiographie Autoren in Extradatei mit Manuskript abgeben.

Wichtig für den Satz:

klar erkennbare Inhaltsstrukturierung mittels Inhaltsverzeichnis, wo werden Bilder/Tabellen eingefügt, welche Passagen sollen mittels Kasten, fetter Schrift, kleinerer Schrift hervorgehoben werden? Vor Abgabe beim Verlag Rechtschreibprüfung durchführen, Kontrolle Fußnoten und Literaturangaben auf Vollständigkeit, korrekte Schreibung. **Vollständiges Manuskript** abgeben bzw. in sich geschlossene Kapitel/Teile.

- » Wichtig ist Erkennbarkeit für den Satz, nicht perfekte Gestaltung durch die Autorin, den Autor!
- » Die gesetzten Fahnen dienen nur zur Korrektur, nicht zur Fertigstellung eines Rohmanuskripts.

# H. Zahlen, Zeichen, Gedankenstrich, Euro in Fachbüchern

Bei Aufmerksamkeit auf Zahlen(vergleiche), zahlenlastigen Texten, z.B. Statistiken, Schreibung in Ziffern mit %- oder €-Zeichen:

**Beispiel:** Die Inflationsrate stieg von 1,5 auf 2,3 %, das Wirtschaftswachstum sank von 4 % auf 0,7 %, der Durchschnittsverdienst betrug € 20.150,–.

Werden die Zahlen nicht besonders hervorgehoben, Schreibung bis zwölf mit Buchstaben, ab 13 in Ziffern.

#### % oder Prozent, € oder Euro?

Bei Hauptaugenmerk auf Zahlenvergleiche Zeichen verwenden, sonst ausschreiben.

**Keine Mischung in einem Beitrag! – Außer:** In Tabellen können %, € verwendet werden, im Fließtext dann generell Prozent, Euro …

Langer Gedankenstrich:

- bei Einschüben im Satz,
- hinter dem Komma bei Beträgen,
- $-$  "bis"-Angaben wie "Paris London", 9–11 Uhr, 1945–1955

Erzeugen mit Tastenkombination Strg ganz links unten und Minustaste aus numerischem Block ganz rechts oben auf der Tastatur.

# Korrektur und Korrekturzeichen

Das Manuskript wird im Verlag in ein eigenes Satzprogramm übernommen und gestaltet, sie erhalten einen Ausdruck/PDF ("Korrekturfahnen") zur nochmaligen Durchsicht und Korrektur (von Rechtschreib- und Grammatikfehlern, kleinen Verbesserungen, Auflösung Blockaden = Verweise auf Stellen/Seiten, deren genaue Position erst mit gesetzten Fahnen feststeht bzw. wo dem/der VerfasserIn Daten noch unbekannt waren). **Die Korrekturen sind auf diesen Korrekturfahnen durchzuführen. Korrekturzeichen** für die Korrektur der Fahnen finden Sie im Österreichischen Wörterbuch, im Duden oder Internet mit der Suche "Korrekturzeichen".

» Wirklich verwendet werden heute nur wenige Korrekturzeichen (vor allem Korrekturen im Wort, Abstände, Absätze) – in vermutlich 15 Minuten wissen Sie das Wesentliche.

Wichtig ist **eindeutige Erkennbarkeit,** welche Korrektur durchgeführt werden muss, eventuell auch mit verschiedenen Farben. Kontrolle: ein paar Korrekturseiten einer Person vorlegen, die mit dem Text nicht vertraut ist – weiß sie, wo eine Korrektur erfolgen soll, ist alles in Ordnung. Keine zarten Bleistiftstriche anbringen – die **Korrekturen** sollen **mit Knallfarben** ins Auge springen! Bei längeren Texteinfügungen bitte diese in eine Worddatei schreiben und auf der Fahne an die entsprechende Stelle schreiben: Einfügung 1, 2 usw.

**Korrekturanweisungen wie genereller Austausch von Wort A gegen Wort B, generelle Veränderung in den Zitaten, Fußnoten sind nur in Ausnahmefällen nach Rücksprache mit dem Verlag möglich.**

# J. Überarbeitung/Aktualisierung eines älteren Werks

Je nach den weiteren Verarbeitungsschritten im Verlag bekommen Sie entweder ein PDF/einen Papierausdruck zur Überarbeitung, auf dem die Korrekturen im PDF mit Kommentarfunktion oder auf Papier mit der Hand einzutragen sind, oder eine Word-Datei.

Papierausdruck/PDF: Texteinfügungen, die länger als ein Satz sind, schicken Sie uns bitte gesammelt in einer Extra-Worddatei – einfach die Einfügungen durchnummerieren und auf dem Papierausdruck/im PDF an gewünschter Einfügungsstelle die Nummer vermerken.

Worddatei: Die **Änderungen müssen für uns nachvollziehbar sein.** In Word daher mit "Änderungen nachverfolgen" arbeiten (unter Reiter "Extras" oder "Überprüfen") oder die Einfügungen/Streichungen mittels Unterstreichung oder anderer Schrift hervorheben. Bitte die Änderungen nur speichern, der Punkt "Änderungen annehmen/ablehnen" wird erst im Verlag vorgenommen!

» Je nach der Menge der Korrekturen wird vom Satz von Fall zu Fall entschieden, ob ein durch Sie überarbeitetes Kapitel komplett übernommen und neu gesetzt wird im Satzprogramm oder der/die SetzerIn die von Ihnen vorgenommenen Änderungen selbst in die gesetzte Ursprungsdatei im Verlag (= Ihre ursprüngliche Korrekturvorlage) einarbeitet. Um die gewünschten Änderungen einarbeiten zu können, **müssen** die **Einfügungen/Textstreichungen** für die SetzerInnen **sichtbar** sein.

Neben neuer Judikatur bitte auch Neuauflagen älterer Werke beachten und im "Altbestand" des Textes ausbessern, auf einheitliche Schreibweisen im "neuen" und "alten" Text achten.